## Package 'discoveR'

August 3, 2020

Title Exploratory Data Analysis System

Type Package

Version 1.2.9

Author Oldemar Rodriguez R. with contributions from Diego Jimenez A. and Andres Navarro D.

Maintainer Oldemar Rodriguez <oldemar.rodriguez@ucr.ac.cr>

Depends  $R$  ( $> = 3.5$ )

Imports shiny, shinydashboard, shinydashboardPlus, shinyAce, shinyjs, colourpicker, ggplot2, DT, factoextra, rstudioapi, rmarkdown, stringi, zip

Description Performs an exploratory data analysis through a 'shiny' interface. It includes basic methods such as the mean, median, mode, normality test, among others. It also includes clustering techniques such as Principal Components Analysis, Hierarchical Clustering and the K-Means Method.

License GPL  $(>= 2)$ 

Encoding UTF-8

LazyData true

URL <http://www.promidat.com>

RoxygenNote 6.1.1

NeedsCompilation no

Repository CRAN

Date/Publication 2020-08-03 19:10:02 UTC

### R topics documented:

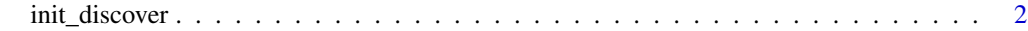

**Index** [3](#page-2-0)

<span id="page-1-0"></span>

#### Description

An interactive Shiny application for exploring data.

#### Usage

```
init_discover()
```
#### Details

Start DiscoveR

This starts the DiscoveR application on the user's local computer.

#### Value

Nothing

#### Examples

```
## Not run:
if(interactive()){
  init_discover()
}
```
## End(Not run)

# <span id="page-2-0"></span>Index

∗ DiscoveR init\_discover, [2](#page-1-0)

init\_discover, [2](#page-1-0)